**Plan d'intégration à la tâche**

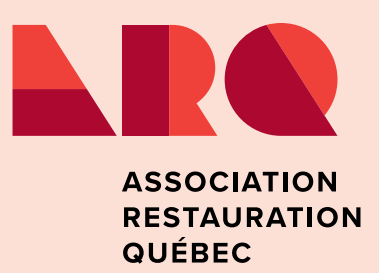

# **POSTE Serveur/serveuse**

**Nom du travailleur Nom du travailleur Nom du travailleur** 

**EN COLLABORATION AVEC** 

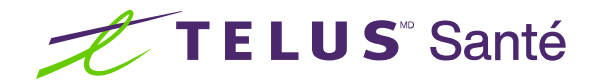

**Mise à jour :** juillet 2021

# **Introduction**

Afin de vous soutenir dans le processus d'accueil de vos nouveaux employés, nous vous proposons un programme d'intégration à la tâche en matière de santé et sécurité au travail, conçu tout particulièrement pour le secteur de la restauration.

Ce programme d'intégration à la tâche, réalisé pour le compte de l'Association Restauration Québec, comporte diverses procédures facilitant l'accueil et l'adaptation des nouveaux employés. Ces procédures constituent une structure pour la transmission des informations pertinentes à l'intégration de l'employé et à l'accomplissement de ses tâches. Ainsi, lors de la phase d'intégration, une personne-ressource, appelée compagnon, accompagne l'employé afin de lui faire connaître l'entreprise, les politiques, ses tâches, les attentes, et le soutient dans l'accomplissement de ses nouvelles tâches.

Faites de la restauration une industrie sécuritaire pour ses travailleurs!

Jules

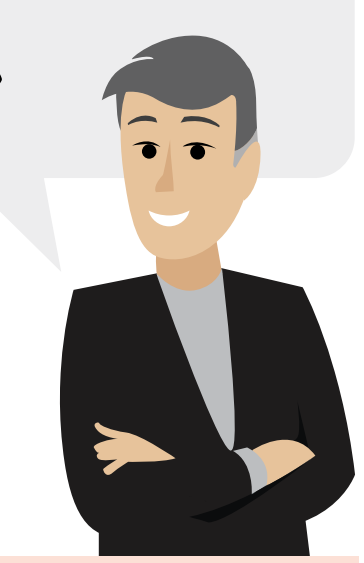

**\* IMPORTANT** : il est à noter que les fiches d'intégration ne constituent pas des descriptions de tâches exhaustives et peuvent être adaptées en fonction des tâches et des responsabilités des divers postes de votre entreprise. Si vous désirez faire personnaliser ce programme d'intégration, communiquez avec TELUS Santé, qui l'a conçu.

## **Fiche d'intégration à la tâche**

## **Fonction:** serveur/serveuse

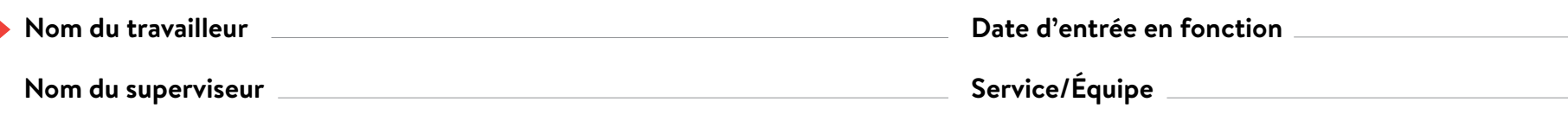

**Nom de la personne qui assure le compagnonnage**

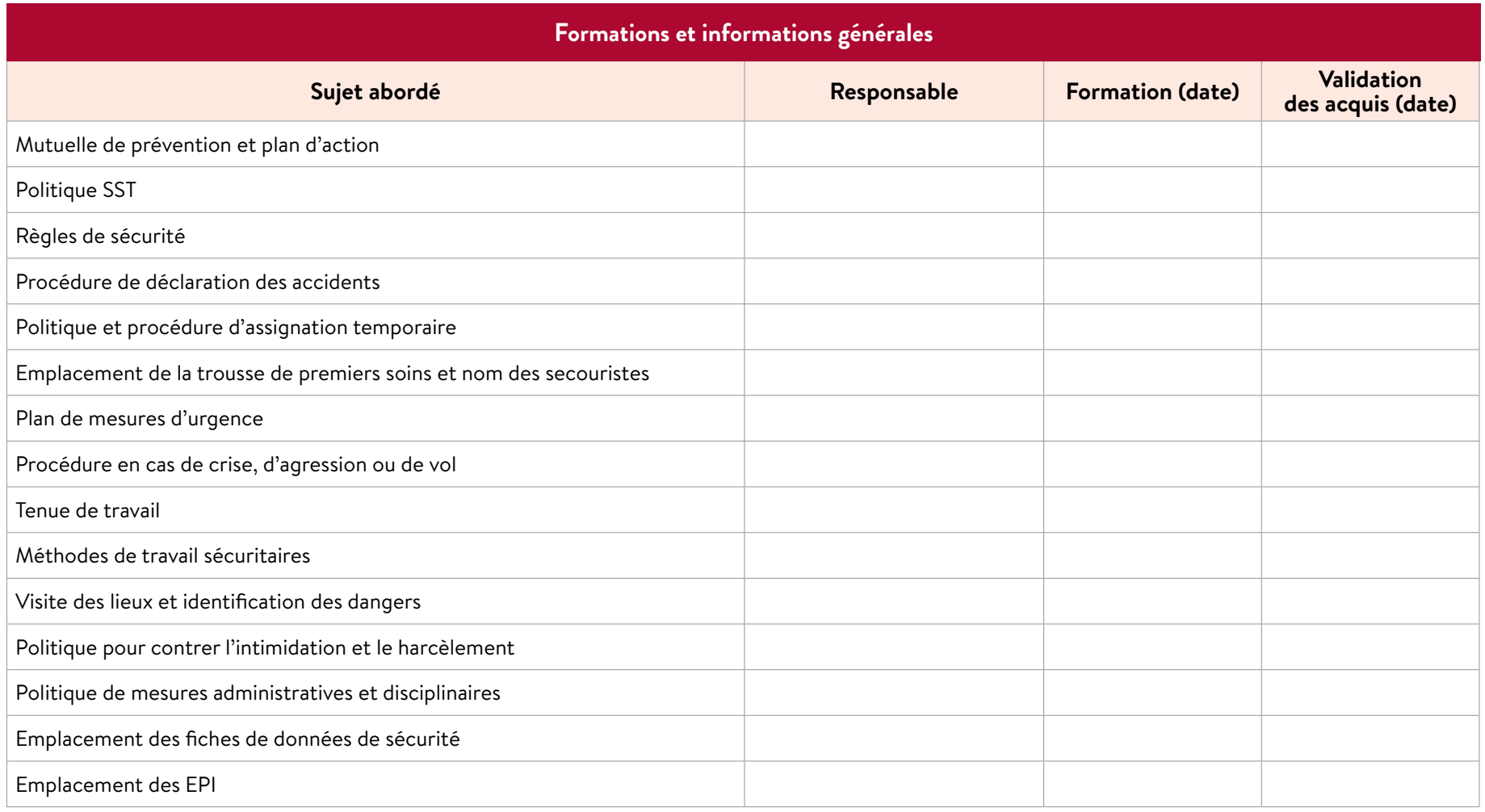

Ì

Veuillez inscrire toutes les formations spécifiques offertes par l'entreprise<br>et pertinentes pour ce poste.

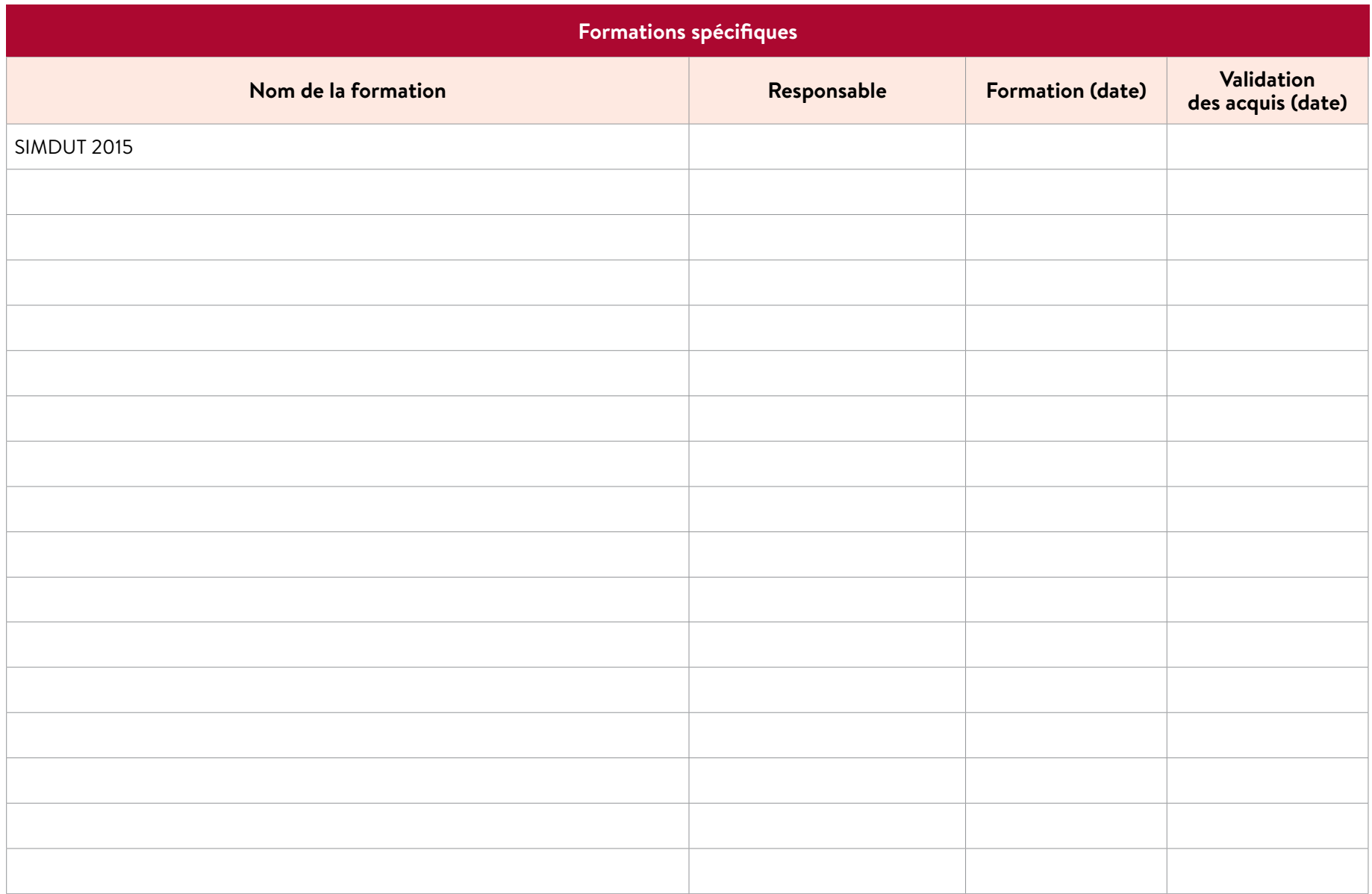

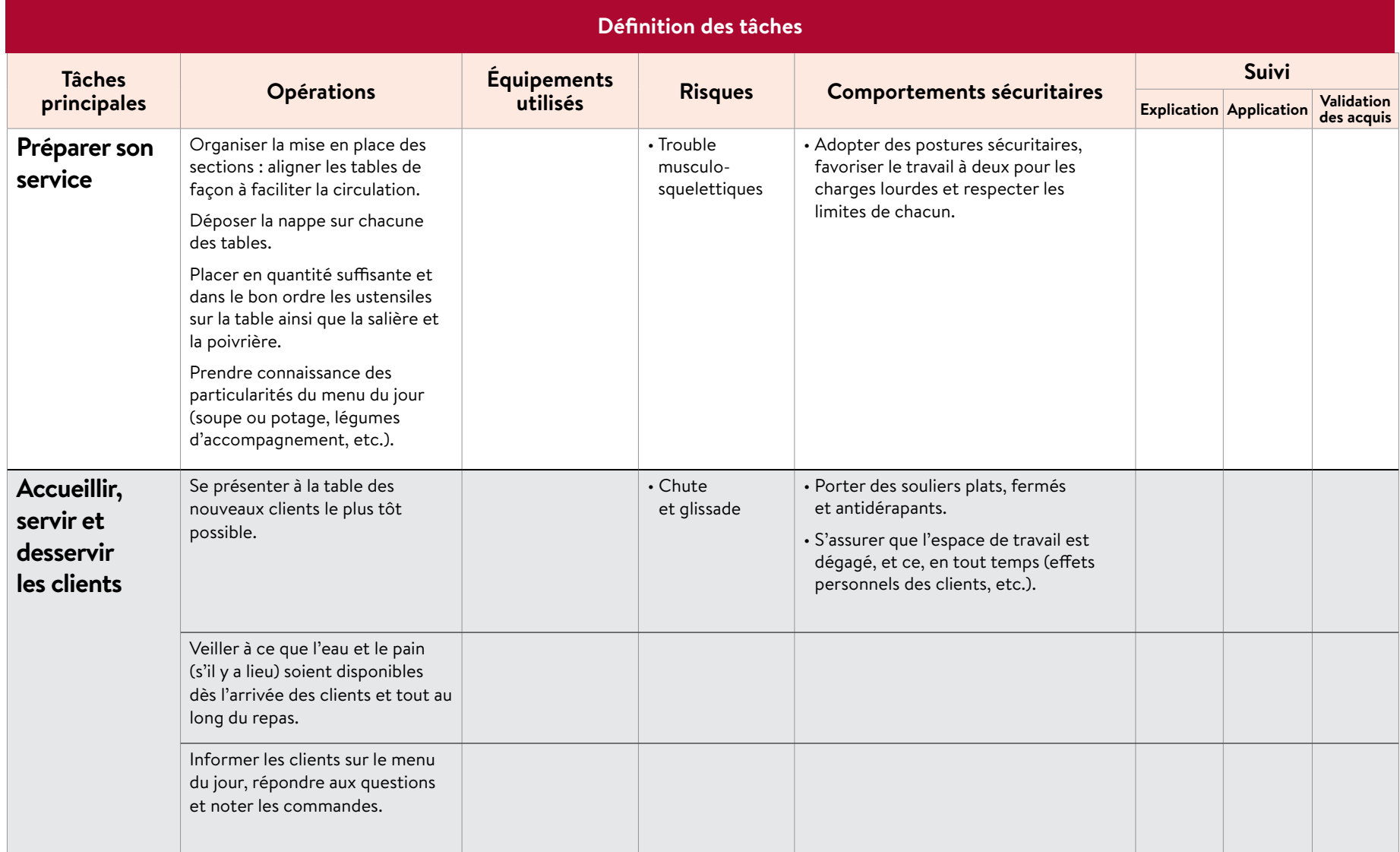

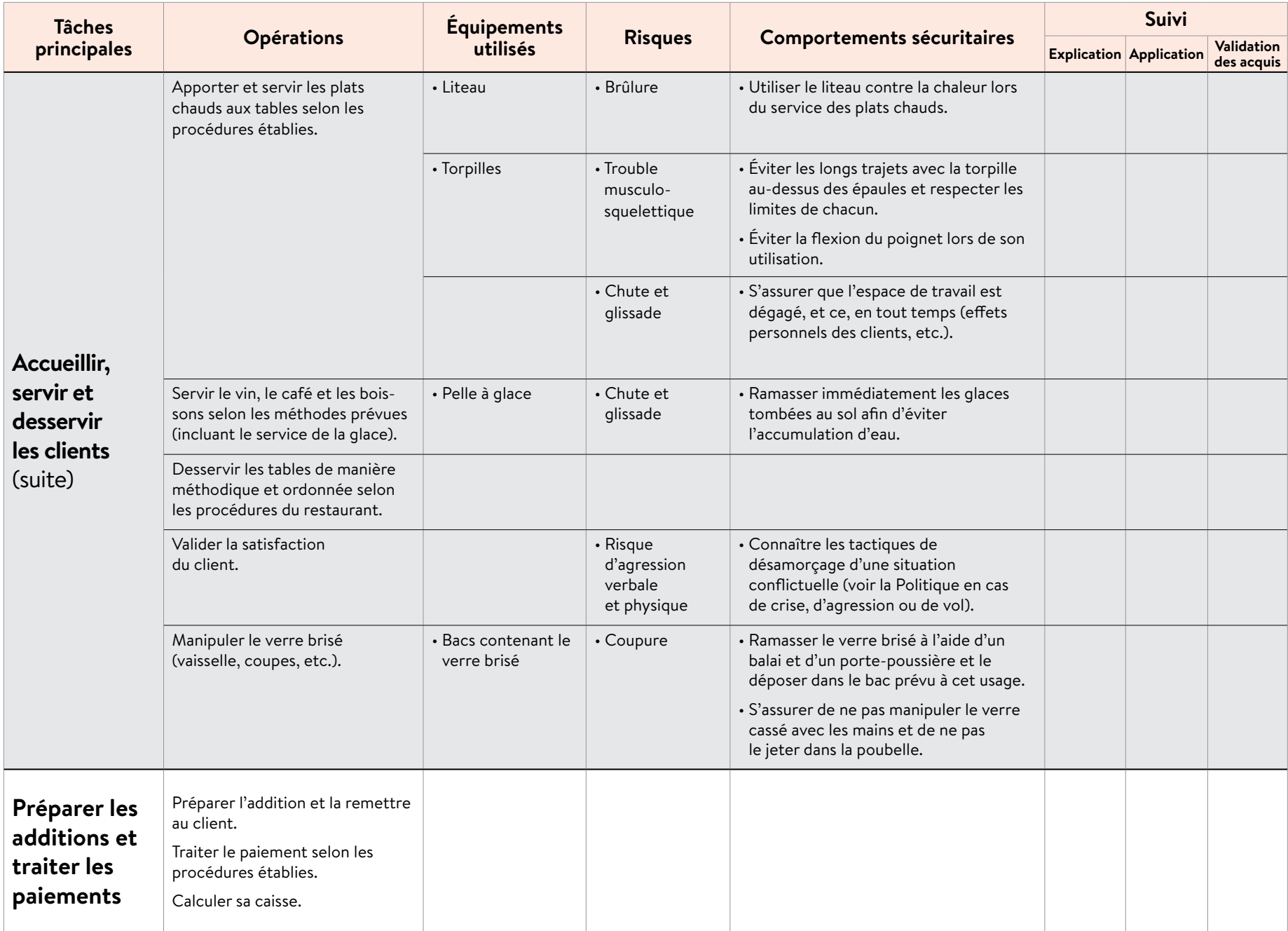

# **Formulaire d'engagement du travailleur**

*Ce document doit être signé et retourné au service des ressources humaines (bureau) aux fins de conservation au dossier personnel de l'employé.*

### **Nom du travailleur**

### *(en lettres MAJUSCULES)*

Par la présente, je confirme avoir pris connaissance des documents suivants, dont on m'a remis une copie, et en avoir discuté avec le superviseur :

- □ Politique de santé et sécurité au travail
- Règles générales de santé et sécurité
- $\square$  Procédure à suivre pour un employé victime d'un accident du travail
- $\Box$  Politique et procédure d'assignation temporaire
- $\Box$  Procédure en cas de crise, d'agression ou de vol
- $\Box$  Politique pour contrer l'intimidation et le harcèlement
- □ Autre : the contract of the contract of the contract of the contract of the contract of the contract of the contract of the contract of the contract of the contract of the contract of the contract of the contract of the

Je confirme également avoir discuté avec mon superviseur des éléments suivants :

- $\Box$  La mutuelle de prévention et le contenu du plan d'action en SST
- $\Box$  L'identification des risques propres à mon poste de travail, des mesures de prévention en vigueur et des comportements attendus

**Fonction:** serveur/serveuse

- Les principales procédures de travail sécuritaire liées à mon travail
- $\Box$  Les équipements de protection individuelle obligatoires pour mon travail
- $\Box$  L'emplacement des trousses de premiers soins, du registre de premiers soins et des fiches de données de sécurité
- L'emplacement des EPI
- $\Box$  Le nom des secouristes et le point de rassemblement
- $\Box$  Les mesures d'urgence (sorties de secours, extincteurs, etc.)
- Autre :

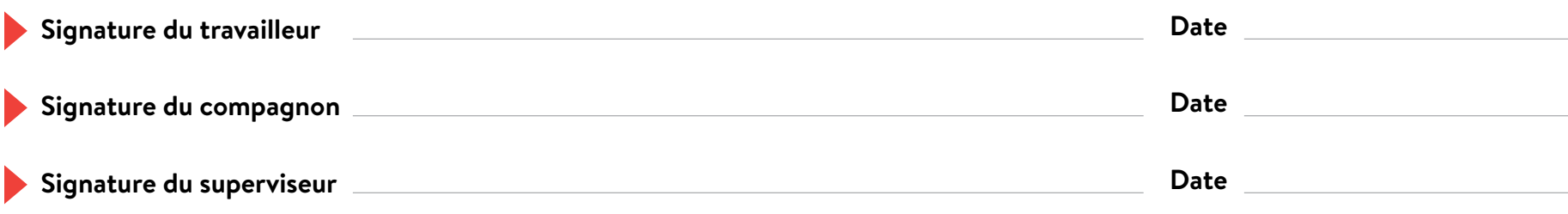